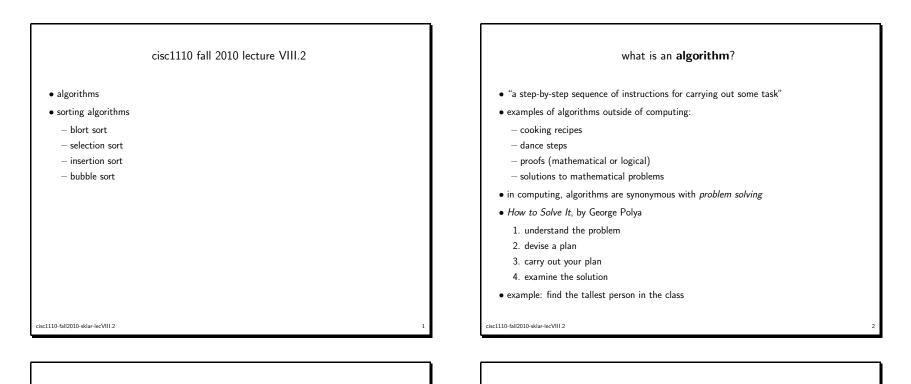

analysis of algorithms

- often, there is more than one way to solve a problem, i.e., there exists more than one algorithm for addressing any task
- some algorithms are better than others
- which *features* of the algorithm are important?
  - speed (number of steps)
  - memory (size of work space; how much scrap paper do you need?)
  - complexity (can others understand it?)
  - parallelism (can you do more than one step at once?)
- Big-Oh notation
  - -O(N) means solution time is proportional to the size of the problem (N)
  - $-O(log_2N)$  means solution time is proportional to  $log_2N$

classic algorithm examples: searching and sorting

- sequential search
- binary search
- search the Manhattan phone book for "Al Pacino":
  - how many  ${\it comparisons}$  do you have to make in order to find the entry you are looking for?
  - equality versus relativity—which will tell you more? which will help you solve the problem more efficiently?
  - can you take advantage of the fact that the phone book is in  $\it sorted$  order? (i.e., an "ordered list")
  - what would happen to your algorithm if the phone book were in random order?

cisc1110-fall2010-sklar-lecVIII.2

cisc1110-fall2010-sklar-lecVIII.2

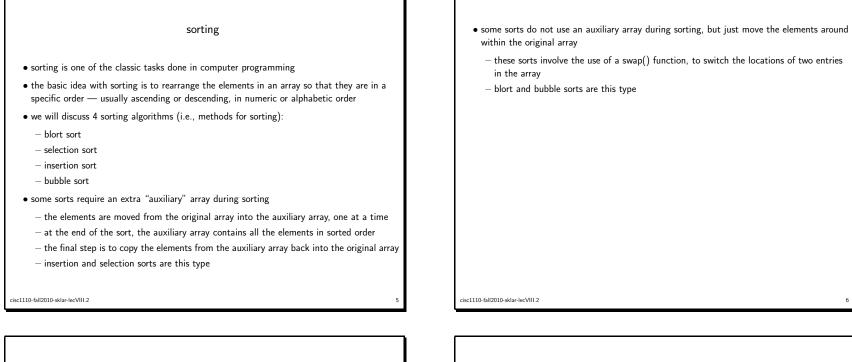

swap

- most sorts use a utility function called swap() to swap two elements in an array
- the methodology works like this
  - given two variables A and B, you want to switch the values so that the value of A gets the value of B and vice versa
  - you can't just simply copy one to the other and then vice versa because you'll lose the first value you copy to, so you need a temporary variable
  - here's the steps:
    - 1. temp ← A
    - 2. A ← B
    - 3.  $B \leftarrow temp$

• example code (this should look familiar-it is similar to the swap() function we looked at earlier in the term when studying reference parameters):

int myArray[LENGTH];

- // declare function swap(), to swap two entries in array void swap( int a, int b ) { int tmp; tmp = myArray[a]; myArray[a] = myArray[b]; myArray[b] = tmp; return:
- } // end of swap()

cisc1110-fall2010-sklar-lecVIII.2

cisc1110-fall2010-sklar-lecVIII.2

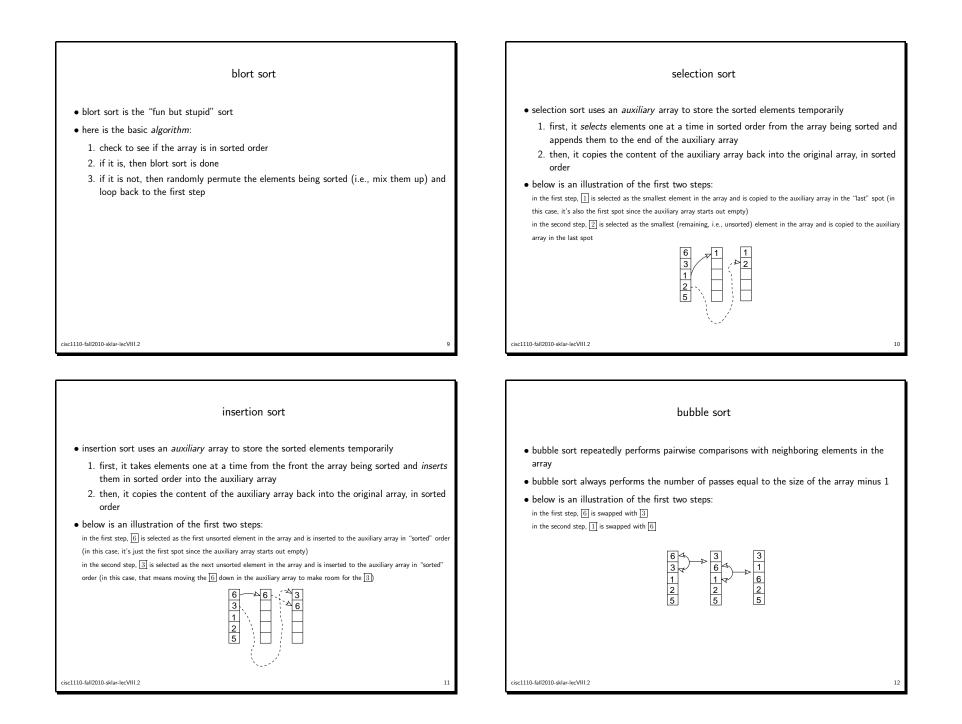